# ONEORADE

TOTAL COLLEGE

## Using Qualifications on Entry to set Target Grades for **Completion/Attainment Cohorts**

#### The Problem

Using DfE national performance data to generate target grades is at the heart of the OneGrade system. However, the DfE places some level 3 and all level 2 graded qualifications into the 'Completion/Attainment' measure, meaning that a single overall national performance score is published for each qualification.

For example, learning aim 60308618 (Extended Diploma in Construction) was reported as follows in 18/19:

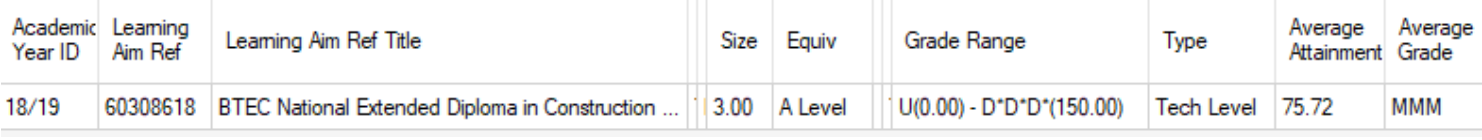

In the data above, an overall national average performance score of 75.72 has been converted into the nearest equivalent whole grade of MMM, based on the QCA points/grades table as used by the DfE.

Until now, this has meant that OneGrade has only been able to generate a minimum target grade of MMM, which could then be inflated by a set number of grade boundaries (e.g. to DMM or DDM) for all students enrolled on that learning aim, regardless of students' individual qualification on entry scores.

## **The Solution**

From OneGrade version 1.28 (released June 2021) onwards, we've introduced a significant new feature which allows students' qualification on entry scores to be used to differentiate target grades. This feature works by generating an average QOE score for all enrolments on a given learning aim, and then calculating how far above or below the average each student's QOE score sits. This factor is then used to inflate (and optionally also deflate) the target points score (and thus the target grade) for each individual student.

The new feature is controlled by the two new system settings shown below:

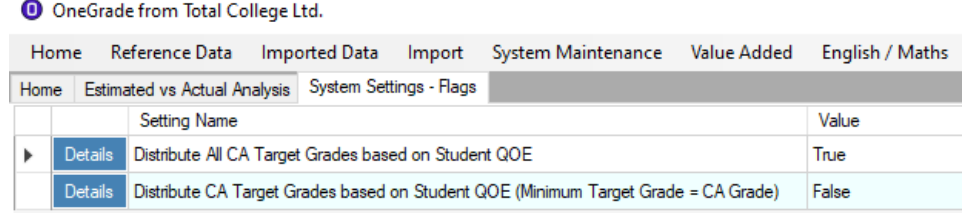

Having the first setting set 'True' (as seen above) will respectively inflate and deflate target grades for students above or below the average QOE score for the whole student cohort enrolled on the learning aim.

If the second setting is set to 'True ' then the adjusted target will be set to at least the overall national average i.e. targets will only be inflated for students with higher QOE scores and not deflated for those with lower QOE scores.

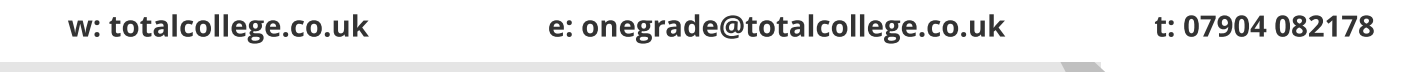

Software, Consultancy and Training to the FE Sector

# ONEORADE

Core Aim Progress Module

### Using Qualifications on Entry to set Target Grades for **Completion/Attainment Cohorts**

#### **A Practical Example**

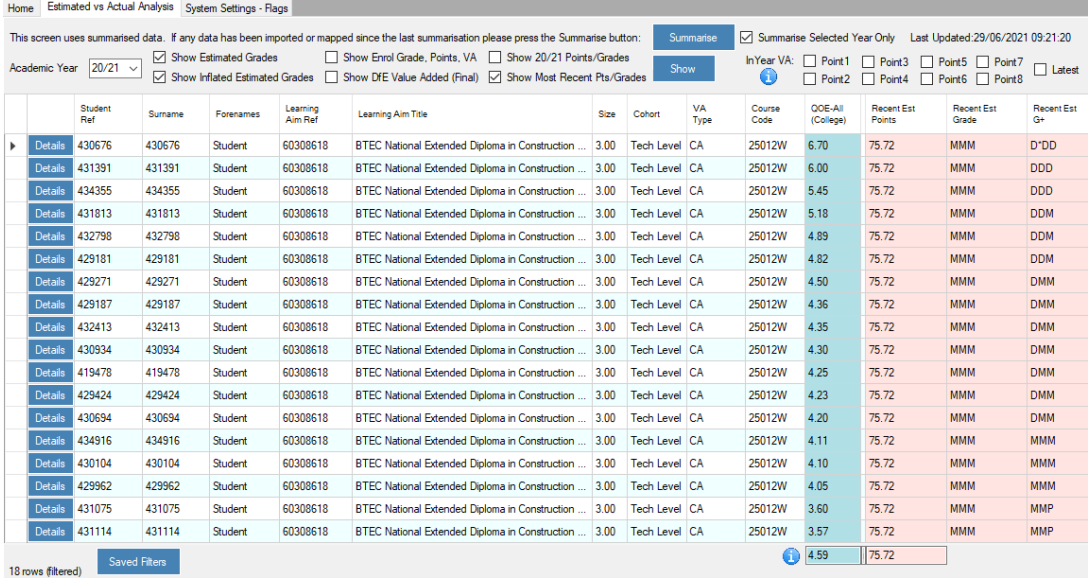

 $\sim$ 

Here we see 18 enrolments on the same learning aim, with a range of QOE scores.

The average QOE score for the learning aim is 4.59

On the right we can see:

Recent Est Grade - shows the national average grade MMM

Recent Est G+ - now shows the adjusted target grade based on QOE scores (optionally also inflated as per original G+ column)

#### If we set both of the new system settings to 'True' (or just the second on of the settings to 'True'):

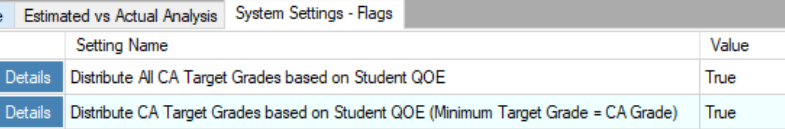

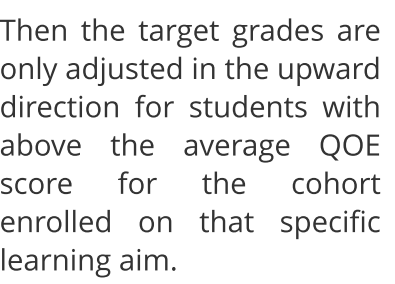

(note that in this example we are also adding an extra grade boundary to the G+ target grade)

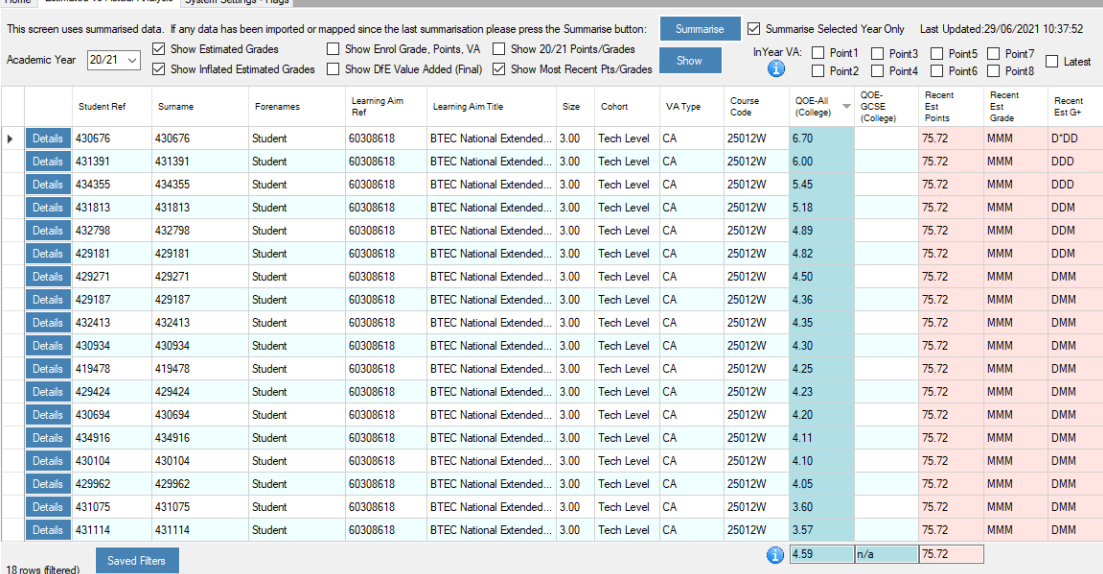

#### w: totalcollege.co.uk e: onegrade@totalcollege.co.uk t: 07904 082178

Software, Consultancy and Training to the FE Sector

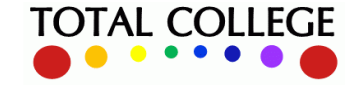